## **ПЕРВОЕ ВЫСШЕЕ ТЕХНИЧЕСКОЕ УЧЕБНОЕ ЗАВЕДЕНИЕ РОССИИ**

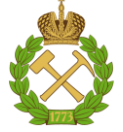

## **МИНИСТЕРСТВО НАУКИ И ВЫСШЕГО ОБРАЗОВАНИЯ РОССИЙСКОЙ ФЕДЕРАЦИИ федеральное государственное бюджетное образовательное учреждение высшего образования САНКТ-ПЕТЕРБУРГСКИЙ ГОРНЫЙ УНИВЕРСИТЕТ**

**СОГЛАСОВАНО**

\_\_\_\_\_\_\_\_\_\_\_\_\_\_\_\_\_\_\_\_\_\_\_\_\_

**УТВЕРЖДАЮ**

**Руководитель ОПОП ВО профессор В.А. Шпенст**

**\_\_\_\_\_\_\_\_\_\_\_\_\_\_\_\_\_\_\_\_\_\_ Проректор по образовательной деятельности Д.Г. Петраков**

# **РАБОЧАЯ ПРОГРАММА ДИСЦИПЛИНЫ СИСТЕМЫ УЧЕТА ЭЛЕКТРОЭНЕРГИИ**

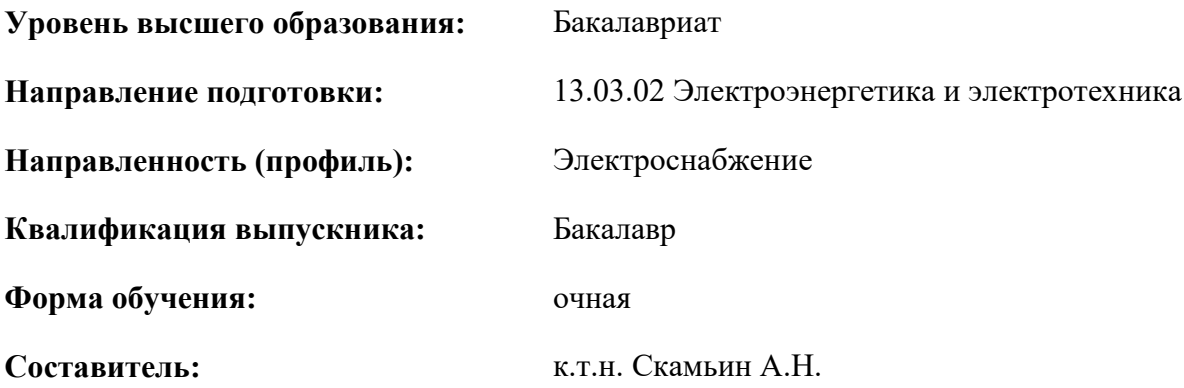

Санкт-Петербург

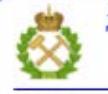

ДОКУМЕНТ ПОДПИСАН УСИЛЕННОЙ КВАЛИФИЦИРОВАННОЙ<br>ЭЛЕКТРОННОЙ ПОДПИСЬЮ

Сертификат: 00F3 503F 985D 6537 76D4 6643 BD9B 6D2D 1C Бертификат: 0019 9031 90318 0337 9034 9043<br>Владелец: Пашкевич Наталья Владимировна<br>Действителен: с 27.12.2022 по 21.03.2024

**Рабочая программа дисциплины** «Системы учета электроэнергии» разработана:

- в соответствии с требованиями ФГОС ВО – бакалавриат по направлению подготовки «13.03.02 Электроэнергетика и электротехника», утвержденного приказом Минобрнауки России № 144 от 28.02.2018 г.;

- на основании учебного плана бакалавриата по направлению подготовки «13.03.02 Электроэнергетика и электротехника» направленность (профиль) «Электроснабжение».

Составитель **Солимания** к.т.н., доц. А.Н. Скамьин

**Рабочая программа рассмотрена и одобрена** на заседании кафедры электроэнергетики и электромеханики от 27.01.2022 г., протокол № 08/01.

Заведующий кафедрой и поставлять проф. В.А. Шпенст

# **Рабочая программа согласована:** Начальник управления учебно-

методического обеспечения образовательного процесса \_\_\_\_\_\_\_\_\_\_\_\_ к.т.н. Иванова П.В.

## **1. ЦЕЛИ И ЗАДАЧИ ДИСЦИПЛИНЫ**

Цель изучения дисциплины – формирование у студентов базовых знаний в области измерения, контроля и учета количества потребленной электрической энергии на промышленных предприятиях, формирования систем технического и коммерческого учета электроэнергии, а также навыков при испытании и диагностики измерительных комплексов.

Основными задачами дисциплины являются изучение основ технологий измерения, контроля и учета количества потребленной электрической энергии на промышленных предприятиях, формирования систем технического и коммерческого учета электроэнергии, а также навыков при испытании и диагностики измерительных комплексов, формирование мотивации к самостоятельному повышению уровня профессиональных навыков в области измерения, контроля и учета количества потребленной энергии.

## **2. МЕСТО ДИСЦИПЛИНЫ В СТРУКТУРЕ ОПОП ВО**

Дисциплина «Системы учета электроэнергии» относится к дисциплинам «по выбору» Блока 1 «Дисциплины (модули)» основной профессиональной образовательной программы по направлению подготовки «13.03.02 Электроэнергетика и электротехника», направленность (профиль) «Электроснабжение» и изучается в 5 семестре.

Предшествующими курсами, на которых непосредственно базируется дисциплина «Системы учета электроэнергии» являются «Физика», «Теоретические основы электротехники», «Электрические машины».

Дисциплина «Системы учета электроэнергии» является основополагающей для изучения следующих дисциплин: «Электрические станции и подстанции», «Электроснабжение», «Энергосбережение».

## **3. ПЛАНИРУЕМЫЕ РЕЗУЛЬТАТЫ ОБУЧЕНИЯ ПО ДИСЦИПЛИНЕ, СООТНЕСЕННЫЕ С ПЛАНИРУЕМЫМИ РЕЗУЛЬТАТАМИ ОСВОЕНИЯ ОБРАЗОВАТЕЛЬНОЙ ПРОГРАММЫ**

Процесс изучения дисциплины **«**Системы учета электроэнергии**»** направлен на формирование следующих компетенций:

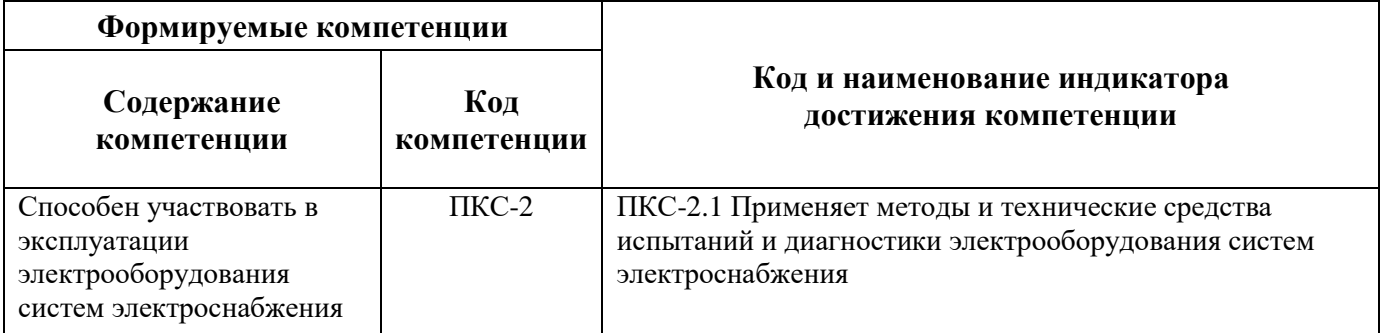

## **4. СТРУКТУРА И СОДЕРЖАНИЕ ДИСЦИПЛИНЫ**

# **4.1. Объем дисциплины и виды учебной работы**

Общая трудоемкость дисциплины составляет 3 зачетные единицы, 108 ак. часов.

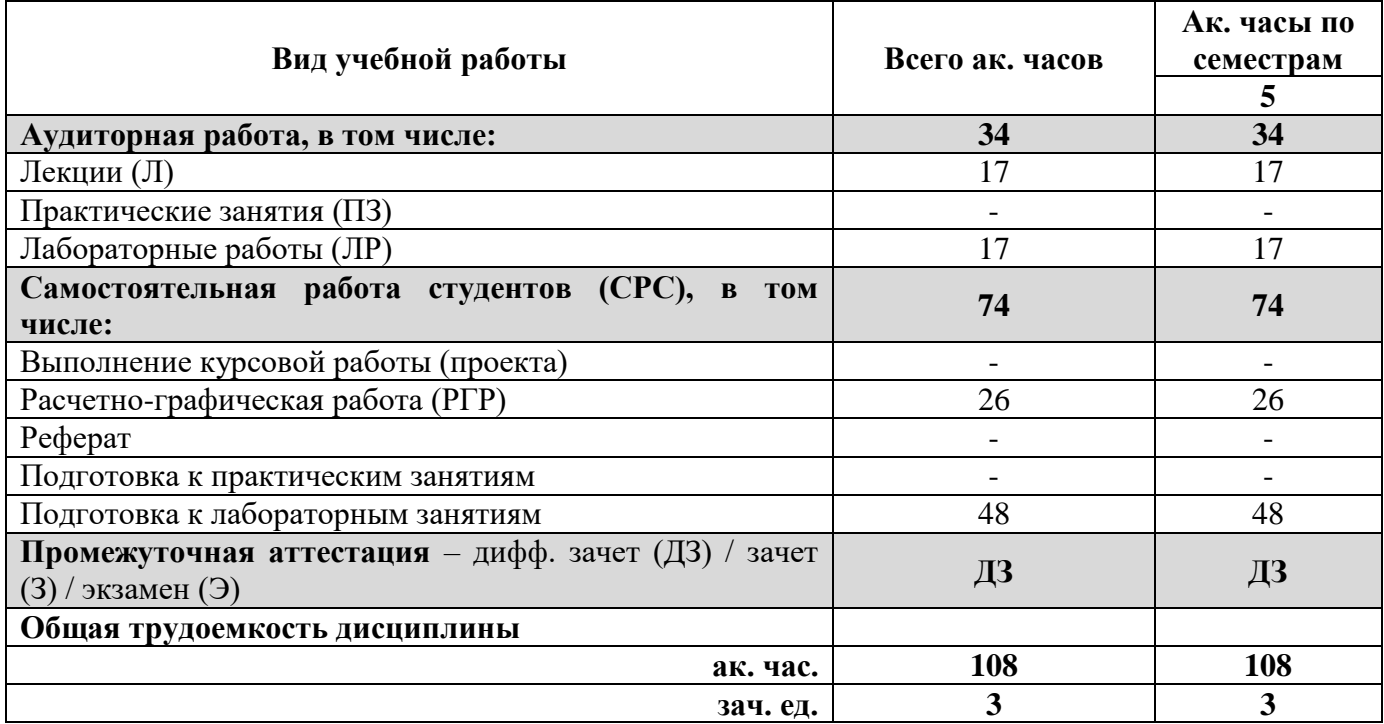

# **4.2. Содержание дисциплины**

Учебным планом предусмотрены: лекции, лабораторные работы и самостоятельная работа.

**4.2.1. Разделы дисциплины и виды занятий**

|                    | Наименование разделов                                                    | Виды занятий    |                |                         |                        |                                    |
|--------------------|--------------------------------------------------------------------------|-----------------|----------------|-------------------------|------------------------|------------------------------------|
| $N_2$<br>$\Pi/\Pi$ |                                                                          | Всего ак. часов | Лекции         | Практические<br>занятия | Лабораторные<br>работы | Самостоятельная<br>работа студента |
| 1.                 | Договорные отношения потребителей и<br>энергоснабжающей организации      | $\overline{2}$  | $\overline{2}$ |                         |                        |                                    |
| 2.                 | Счетчики электрической энергии                                           | 16              | $\overline{2}$ |                         | $\overline{2}$         | 12                                 |
| 3.                 | Схемы включения счетчиков электрической<br>энергии                       | 24              | $\overline{2}$ |                         | $\overline{2}$         | 20                                 |
| 4.                 | Автоматизированные системы контроля и учета<br>электроэнергии            | 29              | 3              |                         | 5                      | 21                                 |
| 5.                 | Влияние высших гармоник на учет и измерение,<br>оплата за электроэнергию | 37              | 8              |                         | 8                      | 21                                 |
|                    | Итого:                                                                   | 108             | 17             |                         | 17                     | 74                                 |

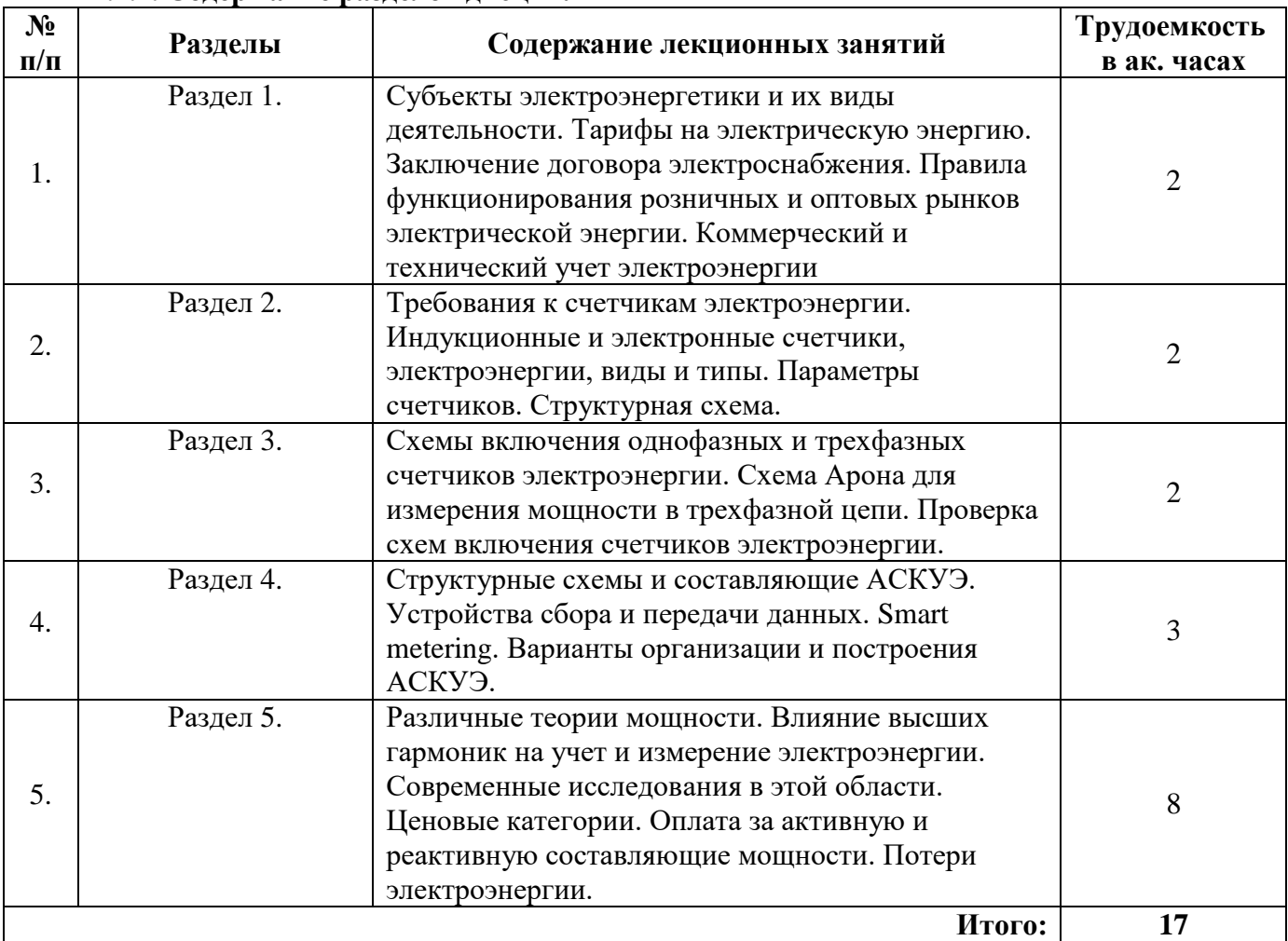

## **4.2.2. Содержание разделов дисциплины**

## **4.2.3. Практические занятия**

Учебным планом не предусмотрены

## **4.2.4. Лабораторные работы**

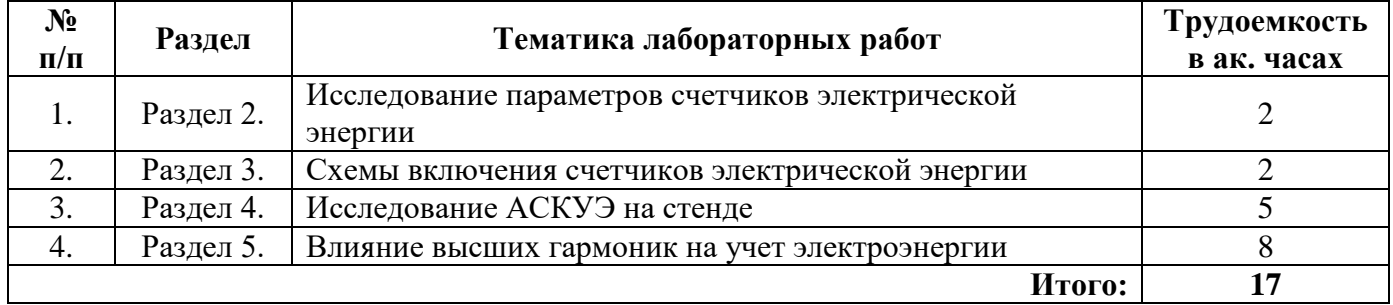

## **5. ОБРАЗОВАТЕЛЬНЫЕ ТЕХНОЛОГИИ**

В ходе обучения применяются:

**Лекции**, которые являются одним из важнейших видов учебных занятий и составляют основу теоретической подготовки обучающихся. Цели лекционных занятий:

-дать систематизированные научные знания по дисциплине, акцентировать внимание на наиболее сложных вопросах дисциплины;

-стимулировать активную познавательную деятельность обучающихся, способствовать формированию их творческого мышления.

**Лабораторные работы.** Цели лабораторных занятий:

-углубить и закрепить знания, полученные на лекциях и в процессе самостоятельной работы обучающихся с учебной и научной литературой;

Главным содержанием этого вида учебных занятий является работа каждого обучающегося по овладению практическими умениями и навыками профессиональной деятельности.

**Консультации** (текущая консультация, накануне дифф. зачета) является одной из форм руководства учебной работой обучающихся и оказания им помощи в самостоятельном изучении материала дисциплины, в ликвидации имеющихся пробелов в знаниях, задолженностей по текущим занятиям, в подготовке письменных работ (проектов).

Текущие консультации проводятся преподавателем, ведущим занятия в учебной группе, научным руководителем и носят как индивидуальный, так и групповой характер.

**Самостоятельная работа обучающихся** направлена на углубление и закрепление знаний, полученных на лекциях и других занятиях, выработку навыков самостоятельного активного приобретения новых, дополнительных знаний, подготовку к предстоящим учебным занятиям и промежуточному контролю.

### **Примерные задания РГР:**

1. Расчет электрической сети с установками компенсации реактивной мощности.

2. Расчет оплаты за электроэнергию в зависимости от ценовых категорий.

## **6. ОЦЕНОЧНЫЕ СРЕДСТВА ДЛЯ ТЕКУЩЕГО КОНТРОЛЯ УСПЕВАЕМОСТИ, ПРОМЕЖУТОЧНОЙ АТТЕСТАЦИИ ПО ИТОГАМ ОСВОЕНИЯ ДИСЦИПЛИНЫ**

### **6.1. Оценочные средства для текущего контроля успеваемости**

### **6.1. Тематика для самостоятельной подготовки**

# **Раздел 1. Договорные отношения потребителей и энергоснабжающей организации**

- 1. Оптовый рынок электроэнергии.
- 2. Розничный рынок электроэнергии.
- 3. Субъекты электроэнергетики.
- 4. Договорные отношения и обязательства.
- 5. Коммерческий и технический учет электроэнергии.

## **Раздел 2. Счетчики электрической энергии**

#### 1. Требования к счетчикам электроэнергии.

- 2. Параметры счетчиков электроэнергии.
- 3. Виды и типы счетчиков.
- 4. Классы точности приборов в зависимости от объектов и уровня напряжения.
- 5. Структурная схема электронных счетчиков ЭЭ.

### **Раздел 3. Схемы включения счетчиков электрической энергии**

- 1. Схемы включения однофазных счетчиков электроэнергии.
- 2. Схемы включения трехфазных счетчиков электроэнергии.
- 3. Схема Арона для измерения мощности в трехфазной цепи.
- 4. Проверка однофазных схем включения.
- 5. Проверка трехфазных схем включения.

#### **Раздел 4. Автоматизированные системы контроля и учета электроэнергии**

- 1. Состав АСКУЭ и функционирование.
- 2. Устройства сбора и передачи данных.
- 3. Варианты организации и построения АСКУЭ.
- 4. Эффективность внедрения АСКУЭ.
- 5. АСКУЭ и АСТУЭ.

## **Раздел 5. Влияние высших гармоник на учет и измерение, оплата за электроэнергию**

- 1. Показатели качества электроэнергии.
- 2. Различные теории мощности.
- 3. Зарубежные и отечественные стандарты в области измерения ЭЭ при наличии ВГ.
- 4. Ценовые категории. Оплата за активную и реактивную составляющие мощности.
- 5. Потери электроэнергии.

### **6.2. Оценочные средства для проведения промежуточной аттестации (дифференцированного зачета)**

**6.2.1. Примерный перечень вопросов для подготовки к дифференцированному зачету (по дисциплине):**

1. Понятие коммерческого учета.

2. Задачи учета электроэнергии

3. Значение точного определения потерь электроэнергии.

4. Понятие технического учета.

5. Перечислите требования к первичным и вторичным средствам учета.

6. Что является обязательным условием применения приборов коммерческого и технического учета?

7. Какие документы устанавливают взаимоотношения на рынке электроэнергии?

8. Порядок принятия нормативного правового акта и его введения в действие.

9. Какие нормы устанавливаются техническими регламентами?

10. Перечислите основные цели технического регулирования

11. Что контролирует Госэнергонадзор?

12. Дня каких целей разрабатывается система нормативно-технического обеспечения?

13. Кем утверждаются государственные стандарты.

14. Виды АСКУЭ.

15. Структура АСКУЭ.

16. Назначение элементов АСКУЭ.

17. Передача информации по каналам связи.

18. Устройства сбора и передачи данных УСПД.

19. АРМ Энергетика – назначение.

20. Что называется комплексом коммерческого учета?

21. УСПД. Программное обеспечение.

22. Как строится нагрузочная характеристика трансформатора тока?

23. Какие условия работы счетчика электрической энергии называются нормальными?

24. Чему равна допустимая погрешность комплекса коммерческого учета активной электроэнергии в сетях 0.4 кВ?

25. Требование к программному обеспечению.

26. Как определяются фактические потери ?

27. Как устанавливаются нормативы технологических потерь?

28. Если фактические потери равны технологическим, то можно ли утверждать, что коммерческие потери гарантированно равны нулю?

29. С какой целью составляются балансы для ограниченной части сети?

30. Какие потери электроэнергии называются условно-постоянными?

31. Справедливо ли утверждение, что термин «сверхнормативные потери» являются синонимом коммерческих потерь?

32. Что представляет собой ОРЭМ?

33. Как устанавливаются стоимость электроэнергии?

34. Ценовые зоны электрической энергии.

35. Принципы работы оптового рынка электроэнергии.

36. Розничный рынок электроэнергии.

37. Ценообразование на электроэнергию.

38. Назовите основные статьи затрат в структуре себестоимости энергии.

39. Перечислите особенности определения себестоимости выработки энергии.

40. Что такое тарифообразование и каковы его задачи в области энергоиспользования?

41. Назовите принципы формирования тарифов в условиях регулируемой рыночной экономики.

42. В чем заключается роль государства в регулировании тарифов?

43. Сформулируйте основные принципы тарифной политики с точки зрения энергосбережения.

| Вариант 1        |                                                    |                                                         |  |  |  |  |
|------------------|----------------------------------------------------|---------------------------------------------------------|--|--|--|--|
| $N_{\Omega}$     | Вопросы                                            | Варианты ответов                                        |  |  |  |  |
| 1.               | Какими приборами осуществляется                    | 1. Амперметром                                          |  |  |  |  |
|                  | контроль всех показателей качества                 | 2. Вольтметром                                          |  |  |  |  |
|                  | электроэнергии?                                    | 3. Анализатором высших гармоник                         |  |  |  |  |
|                  |                                                    | 4. Информационно-вычислительным комплексом              |  |  |  |  |
| 2.               | Штрафные санкции за                                | 1.<br>3a<br>ухудшение качества<br>электроэнергии        |  |  |  |  |
|                  | электроэнергию ухудшенного                         | потребителю назначается фиксированный штраф.            |  |  |  |  |
|                  | качества                                           | 3a<br>ухудшение качества<br>2.<br>электроэнергии        |  |  |  |  |
|                  |                                                    | энергоснабжающая организация не взимает плату           |  |  |  |  |
|                  |                                                    | с потребителя.                                          |  |  |  |  |
|                  |                                                    | 3. За ухудшение качества электроэнергии тариф           |  |  |  |  |
|                  |                                                    | потребителя увеличивается на коэффициент от             |  |  |  |  |
|                  |                                                    | 0,2 до 10%.                                             |  |  |  |  |
|                  |                                                    | 4. За ухудшение качества электроэнергии тариф           |  |  |  |  |
|                  |                                                    | потребителя<br>на коэффициент<br>увеличивается<br>25%.  |  |  |  |  |
| 3.               |                                                    | 1. Активный и реактивный                                |  |  |  |  |
|                  | Какие виды учета электроэнергии<br>не используются | 2. Технический и коммерческий.                          |  |  |  |  |
|                  |                                                    | 3. Точный и приближенный                                |  |  |  |  |
|                  |                                                    | 4. Инструментальный                                     |  |  |  |  |
| $\overline{4}$ . | Зонный учет электроэнергии                         | 1. Учет потребления электроэнергии по времени           |  |  |  |  |
|                  |                                                    | суток                                                   |  |  |  |  |
|                  |                                                    | 2. Учет потребления электроэнергии по дням              |  |  |  |  |
|                  |                                                    | недели.                                                 |  |  |  |  |
|                  |                                                    | 3. Учет потребления электроэнергии по времени           |  |  |  |  |
|                  |                                                    | года<br>4. Учет потребления электроэнергии по уровню    |  |  |  |  |
|                  |                                                    |                                                         |  |  |  |  |
|                  |                                                    | напряжения.                                             |  |  |  |  |
| 5.               | Укажите величину номинального                      | 1.37 кВ.                                                |  |  |  |  |
|                  | напряжения при производстве                        | 2.115 кВ.                                               |  |  |  |  |
|                  | электроэнергии.                                    | 3. 21 кВ.                                               |  |  |  |  |
|                  |                                                    | 4.10 кВ.                                                |  |  |  |  |
| 6.               | Укажите величину номинального                      | 1.1140 B.                                               |  |  |  |  |
|                  | напряжения при передаче                            | 2.115 кВ.                                               |  |  |  |  |
|                  | электроэнергии.                                    | 3.3000 B.                                               |  |  |  |  |
|                  |                                                    | 4.6 кВ.                                                 |  |  |  |  |
| 7.               | Номинальные напряжения                             | 1.380B, 660B, 1140B, 6000B, 10000B.                     |  |  |  |  |
|                  | электроприемников                                  | 2.690B,10500B, 21000B.<br>3.400B, 690B, 6300B.          |  |  |  |  |
|                  |                                                    | 4.230B 690B, 1160B, 10500B.                             |  |  |  |  |
| 8.               | Какой режим нейтрали применяется                   | 1. Глухозаземленная нейтраль.                           |  |  |  |  |
|                  | в угольных шахтах?                                 | 2. Изолированная нейтраль.                              |  |  |  |  |
|                  |                                                    | 3. Компенсированная нейтраль.                           |  |  |  |  |
|                  |                                                    | 4. Резистивная<br>нейтраль<br>$\mathbf c$<br>НИЗКООМНЫМ |  |  |  |  |
|                  |                                                    | резистором.                                             |  |  |  |  |
|                  |                                                    |                                                         |  |  |  |  |

**6.2.2. Примерные тестовые задания к дифференцированному зачету**

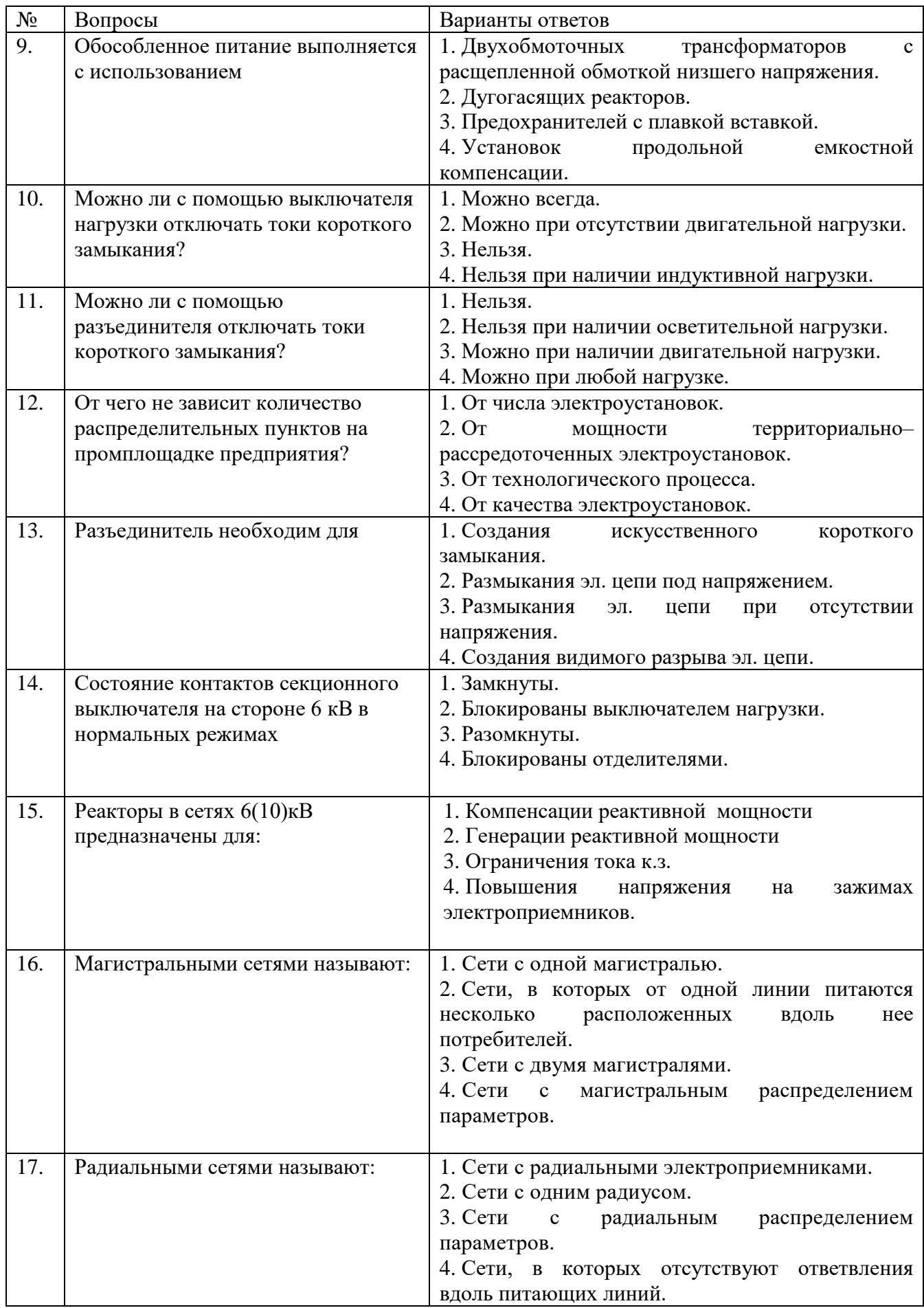

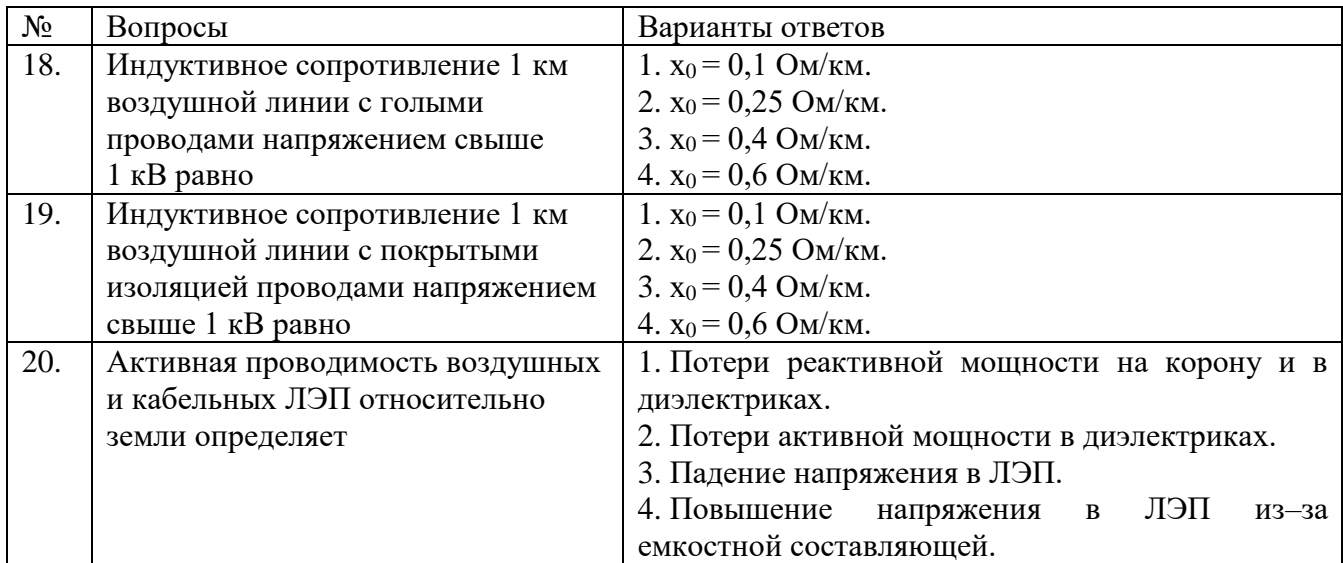

# **Вариант 2**

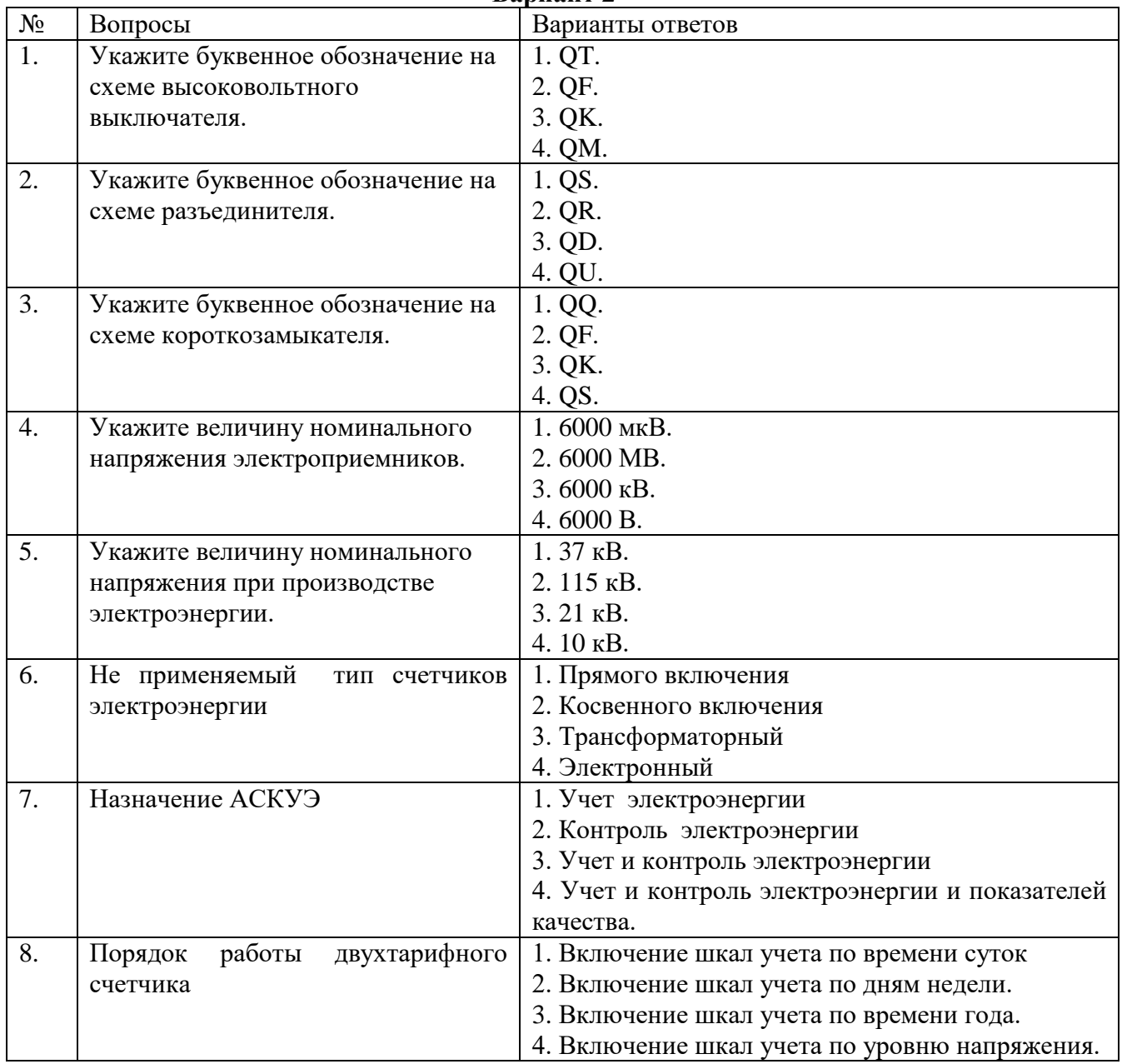

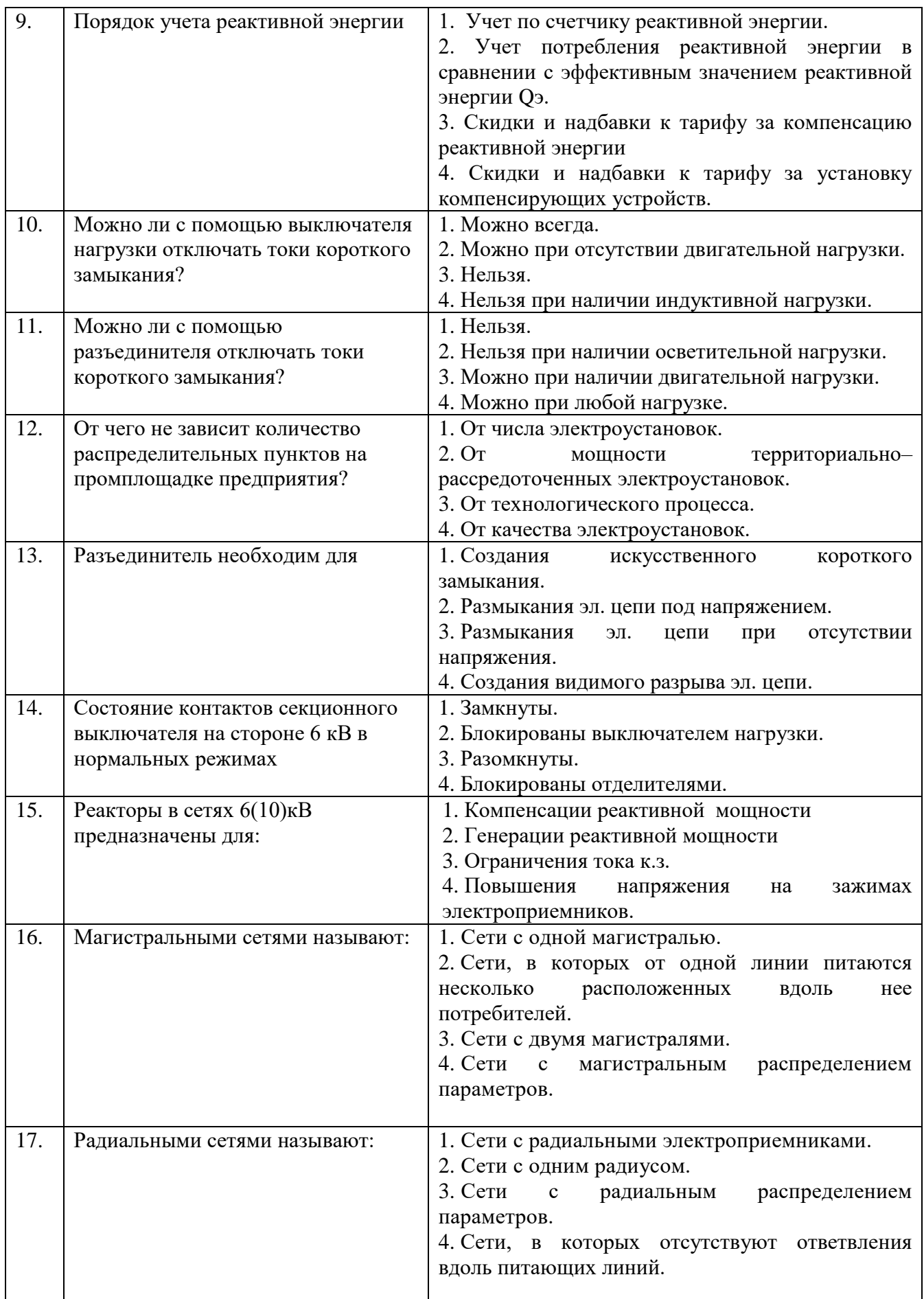

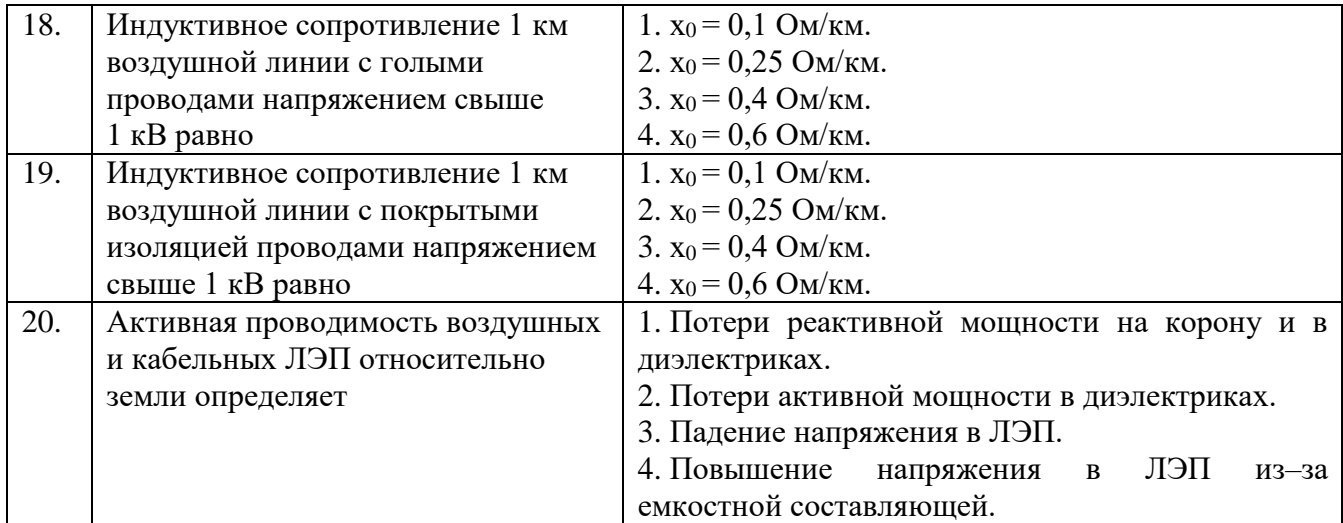

## **Вариант 3**

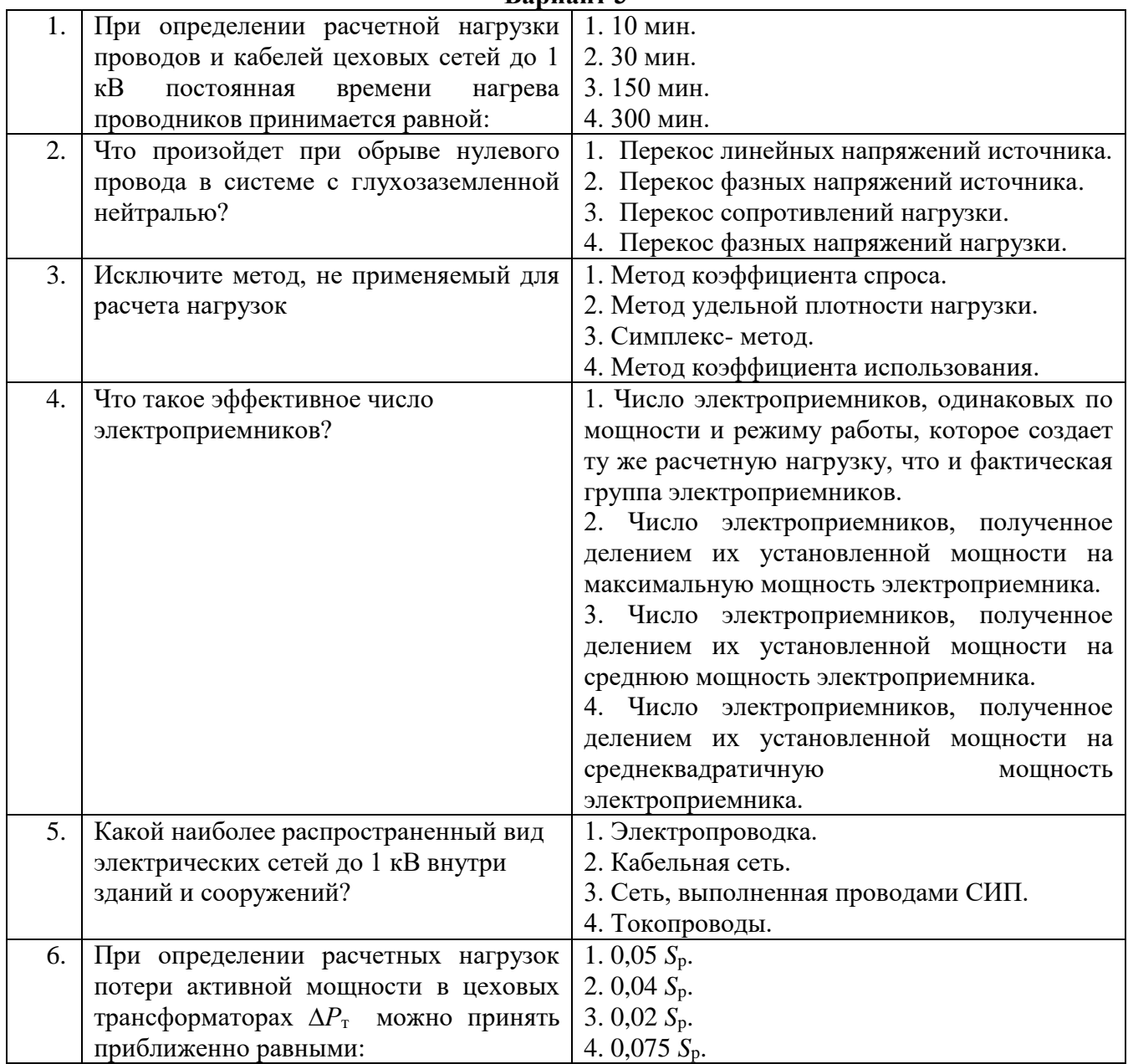

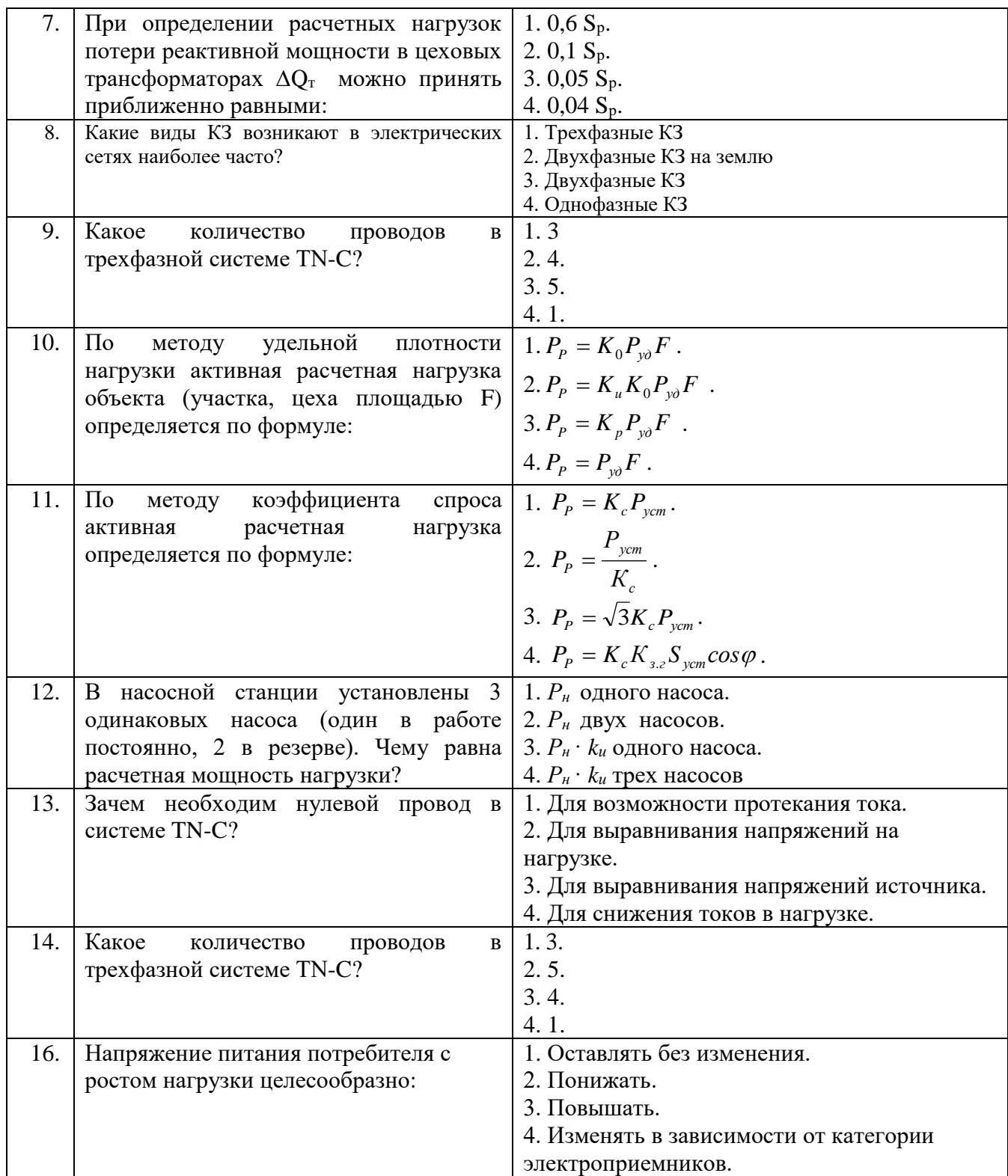

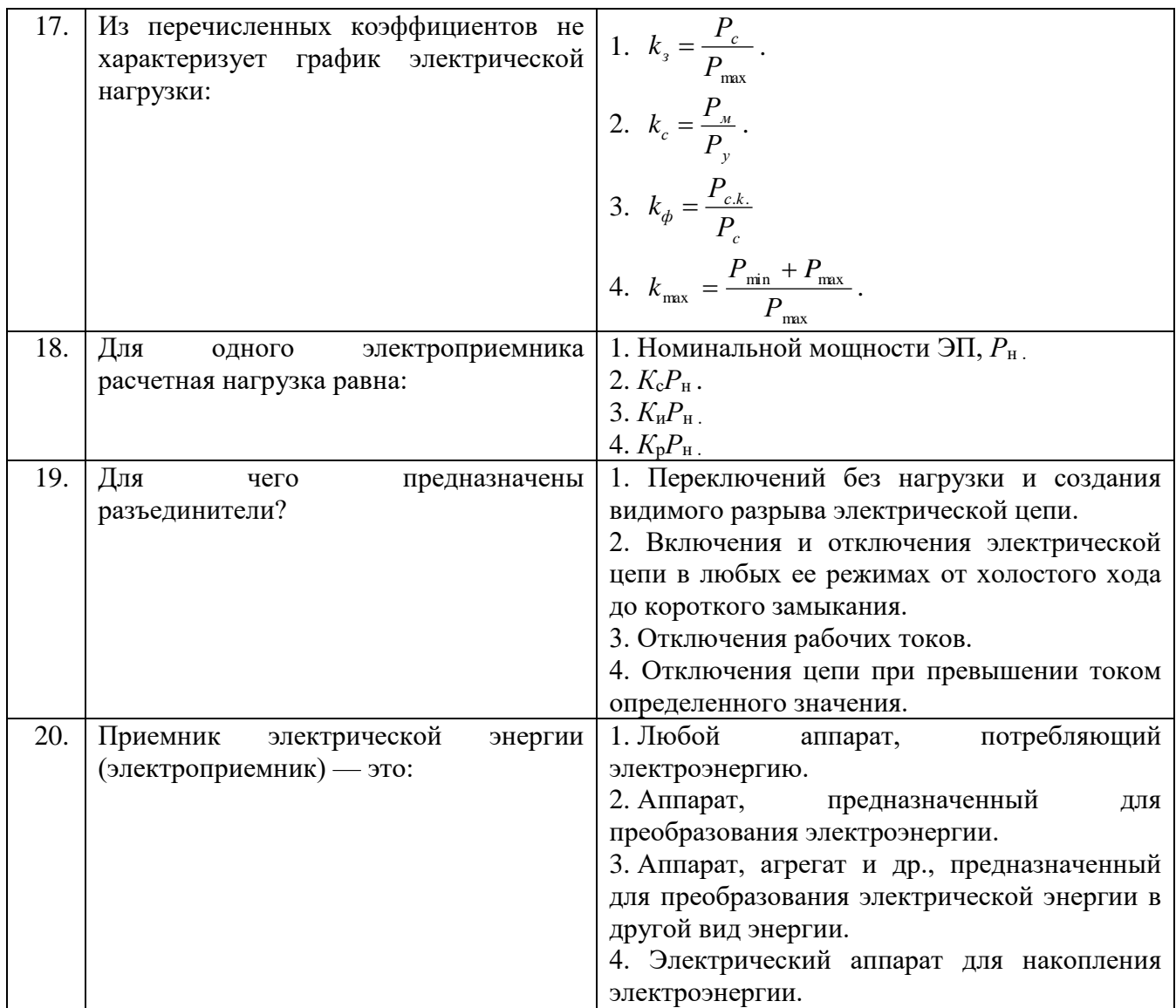

**6.3. Описание показателей и критериев контроля успеваемости, описание шкал оценивания**

**6.3.1. Критерии оценок промежуточной аттестации (дифференцированного зачета)** *Примерная шкала оценивания знаний по вопросам/выполнению заданий дифференцированного зачета:* 

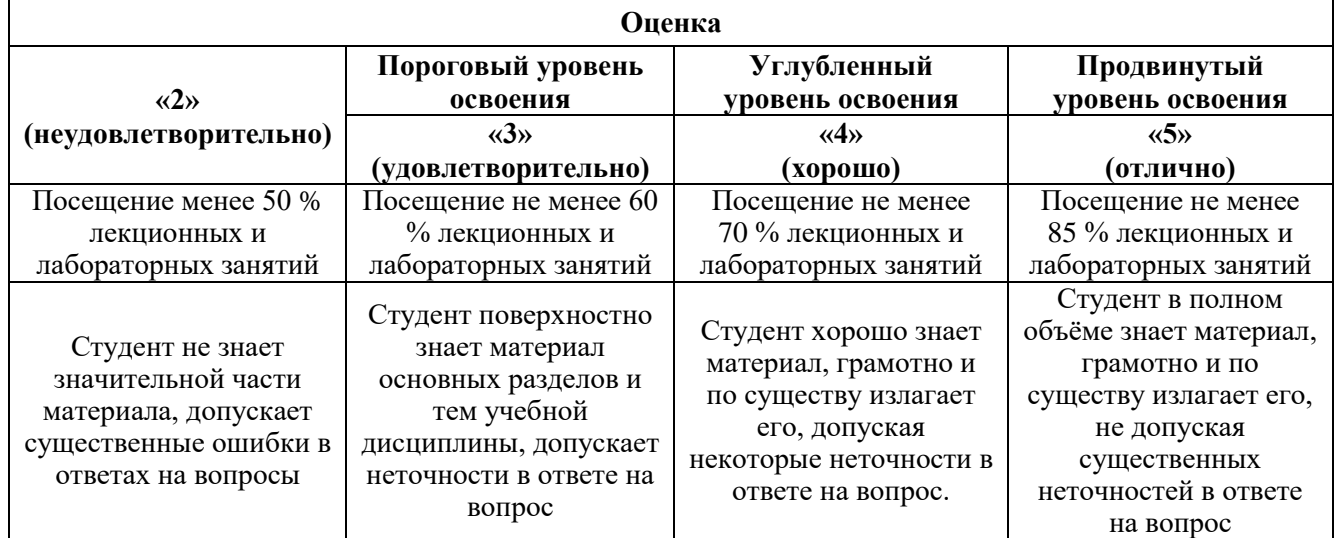

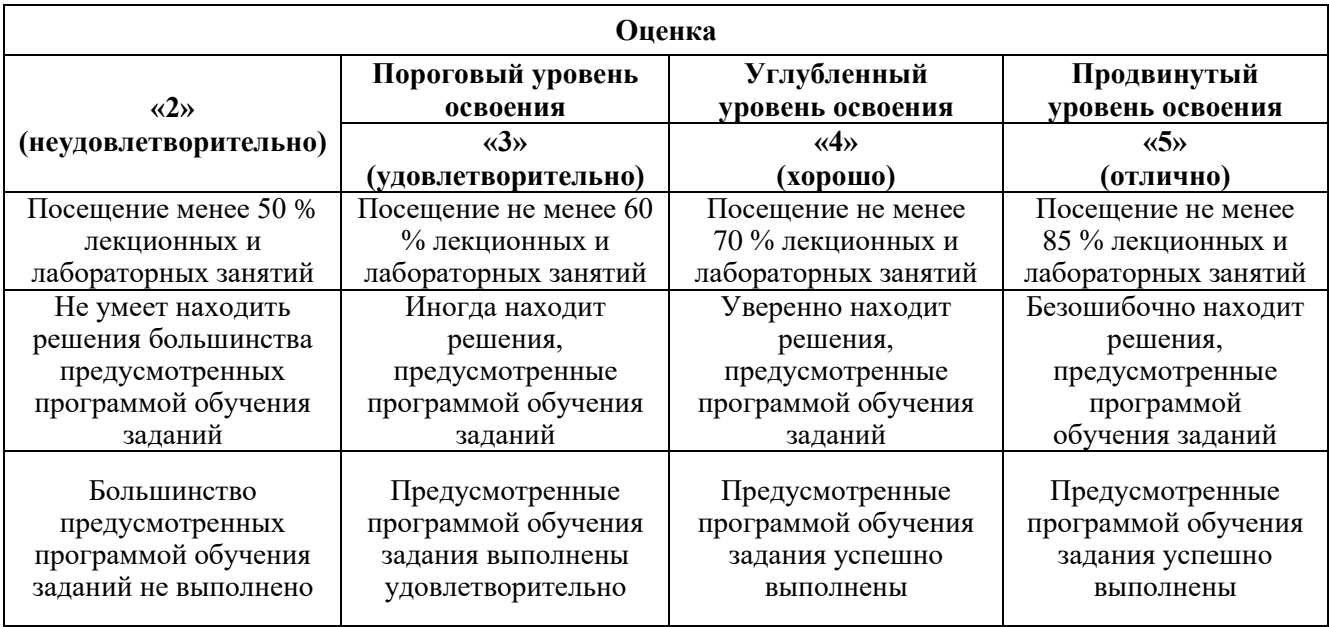

#### *Примерная шкала оценивания знаний в тестовой форме:*

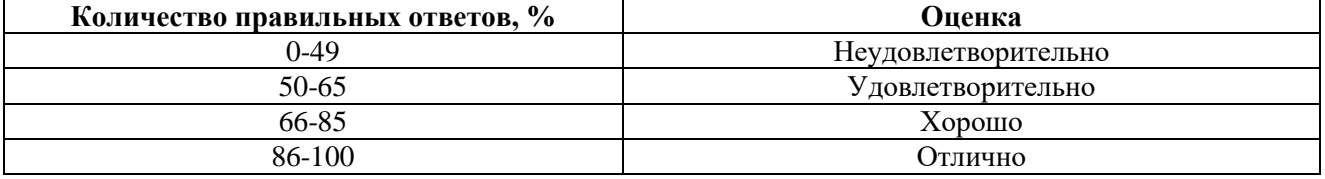

## **7. УЧЕБНО-МЕТОДИЧЕСКОЕ И ИНФОРМАЦИОННОЕ ОБЕСПЕЧЕНИЕ ДИСЦИПЛИНЫ**

## **7.1. Рекомендуемая литература**

#### **7.1.1. Основная литература**

1. Кудрин, Б. И. Электроснабжение промышленных предприятий [Текст] : учеб. для вузов / Б. И. Кудрин. - М. : Энергоатомиздат, 1995. - 413 с.

2. Осика, Л.К. Операторы коммерческого учета на рынках электроэнергии. Технология и организация деятельности: Производственно-практическое пособие [Электронный ресурс] : учеб. пособие - Электрон. дан. - Москва : ЭНАС, 2007.- 192 с. https://e.lanbook.com/book/38608

#### **7.1.2. Дополнительная литература**

1. Правила устройства электроустановок [Текст] . - 6-е изд., перераб. и доп. - М. : Энергоатомиздат, 1985, 1986, 1987. - 640 с.

2. РД 34.09.101–94 (с изм. 1). Типовая инструкция по учету электроэнергии при ее производстве, передаче и распределении [Электронный ресурс] — Электрон. дан. — Москва : ЭНАС, 2004. — 46 с. https://e.lanbook.com/book/38587

#### **7.1.3. Учебно-методическое обеспечение**

1. Конспект лекций по дисциплине «Системы учета электроэнергии» для направления подготовки 13.03.02, http://ior.spmi.ru/.

2. Учебно-методические разработки для лабораторных занятий по дисциплине для направления подготовки 13.03.02, http://ior.spmi.ru/.

### **7.2. Базы данных, электронно-библиотечные системы, информационно-справочные и поисковые системы**

1. Европейская цифровая библиотека Europeana:<http://www.europeana.eu/portal>

- 2. Мировая цифровая библиотека: http://wdl.org/ru
- 3. Научная электронная библиотека «Scopus» https://www.scopus.com

4. Научная электронная библиотека ScienceDirect: http://www.sciencedirect.com

5. Научная электронная библиотека «eLIBRARY»:<https://elibrary.ru/> https://e.lanbook.com/books.

6. Поисковые системы Yandex, Rambler, Yahoo и др.

7. Электронно-библиотечная система издательского центра «Лань».

8. Электронная библиотека Российской Государственной Библиотеки (РГБ): http://www.rsl.ru/.

9. Электронно-библиотечная система «ЭБС ЮРАЙТ» www.biblio-online.ru.

### **8. МАТЕРИАЛЬНО-ТЕХНИЧЕСКОЕ ОБЕСПЕЧЕНИЕ ДИСЦИПЛИНЫ**

### **8.1. Материально-техническое оснащение аудиторий:**

Специализированные аудитории, используемые при проведении занятий лекционного типа, практических занятий, оснащены мультимедийными проекторами и комплектом аппаратуры, позволяющей демонстрировать текстовые и графические материалы.

Лаборатории оснащены электрооборудованием, стендами и измерительными средствами, необходимыми для выполнения лабораторных работ по дисциплине.

Мебель лабораторная:

12 посадочных мест

Оборудование и приборы:

Cтенд «Сети с изолированной нейтралью» - 1 шт., стенд «Сети с заземленной нейтралью» - 1 шт., стол – 1 шт., стул – 19 шт., доска - 2 шт.; компенсатор реактивной мощности – 1 шт., стенд «Дифференциальное реле» - 1 шт., стенд «Источник эл. питания ауд. 7126-7132» – 1 шт., стенд «Линия электропередачи» – 1 шт., комплект типового лабораторного оборудования «Теория эл цепей» ТЭЦОЭ1-С-К - 2 шт., плакат в рамке – 9 шт.

Компьютерная техника:

Блок системный RAMEC GALE AL с монитором BenQ GL2450 (возможность подключения к сети «Интернет»), принтер Xerox Phaser 4600DN.

#### **8.2. Помещения для самостоятельной работы:**

1. Оснащенность помещения для самостоятельной работы: 13 посадочных мест. Стул – 25 шт., стол – 2 шт., стол компьютерный – 13 шт., шкаф – 2 шт., доска аудиторная маркерная – 1 шт., АРМ учебное ПК (монитор + системный блок) – 14 шт. Доступ к сети «Интернет», в электронную информационно-образовательную среду Университета.

Перечень лицензионного программного обеспечения: Microsoft Windows 7 Professional, Microsoft Open License 48358058 от 11.04.2011, Microsoft Open License 49487710 от 20.12.2011, Microsoft Open License 49379550 от 29.11.2011.

Microsoft Office 2010 Standard: Microsoft Open License 60799400 от 20.08.2012, Microsoft Open License 60853086 от 31.08.2012.

Kaspersky antivirus 6.0.4.142.

2. Оснащенность помещения для самостоятельной работы: 17 посадочных мест. Доска для письма маркером – 1 шт., рабочие места студентов, оборудованные ПК с доступом в сеть университета – 17 шт., мультимедийный проектор – 1 шт., АРМ преподавателя для работы с мультимедиа – 1 шт. (системный блок, мониторы – 2 шт.), стол – 18 шт., стул – 18 шт. Доступ к сети «Интернет», в электронную информационно-образовательную среду Университета.

Перечень лицензионного программного обеспечения: Операционная система Microsoft Windows XP Professional, Операционная система Microsoft Windows 7 Professional Microsoft Open License 49379550 от 29.11.2011, Microsoft Office 2007 Standard Microsoft Open License 42620959 от 20.08.2007.

3. Оснащенность помещения для самостоятельной работы: 16 посадочных мест. Стол компьютерный для студентов (тип 4) - 3 шт., стол компьютерный для студентов (тип 6) – 2 шт., стол компьютерный для студентов (тип 7) – 1 шт., кресло преподавателя (сетка, цвет черный) – 17 шт., доска напольная мобильная белая магнитно-маркерная «Magnetoplan» 1800мм×1200мм - 1

шт., моноблок Lenovo M93Z Intel Q87 – 17 шт., плакат – 5 шт. Доступ к сети «Интернет», в электронную информационно-образовательную среду Университета.

Перечень лицензионного программного обеспечения: Microsoft Windows 7 Professional: Microsoft Open License 49379550 от 29.11.2011, Microsoft Office 2007 Professional Plus: Microsoft Open License 46431107 от 22.01.2010, CorelDRAW Graphics Suite X5, Autodesk product: Building Design Suite Ultimate 2016, product key: 766H1.

Cisco Packet Tracer 7.1 (свободно распространяемое ПО), Quantum GIS (свободно распространяемое ПО), Python (свободно распространяемое ПО), R (свободно распространяемое ПО), Rstudio (свободно распространяемое ПО), SMath Studio (свободно распространяемое ПО), GNU Octave (свободно распространяемое ПО), Scilab (свободно распространяемое ПО).

#### **8.3. Помещения для хранения и профилактического обслуживания оборудования:**

1. Центр новых информационных технологий и средств обучения:

Оснащенность: персональный компьютер – 2 шт. (доступ к сети «Интернет»), монитор – 4 шт.,сетевой накопитель – 1 шт.,источник бесперебойного питания – 2 шт., телевизор плазменный Panasonic – 1 шт., точка Wi-Fi – 1 шт., паяльная станция – 2 шт., дрель – 5 шт., перфоратор – 3 шт., набор инструмента – 4 шт., тестер компьютерной сети – 3 шт., баллон со сжатым газом – 1 шт., паста теплопроводная – 1 шт., пылесос – 1 шт., радиостанция – 2 шт., стол – 4 шт., тумба на колесиках – 1 шт., подставка на колесиках – 1 шт., шкаф – 5 шт., кресло – 2 шт., лестница Alve – 1 шт.

Перечень лицензионного программного обеспечения: Microsoft Windows 7 Professional (Лицензионное соглашение Microsoft Open License 60799400 от 20.08.2012)

Microsoft Office 2010 Professional Plus (Лицензионное соглашение Microsoft Open License 60799400 от 20.08.2012)

Антивирусное программное обеспечение Kaspersky Endpoint Security (Договор № Д810(223)-12/17 от 11.12.17)

2. Центр новых информационных технологий и средств обучения:

Оснащенность: стол – 5 шт., стул – 2 шт., кресло – 2 шт., шкаф – 2 шт., персональный компьютер – 2 шт. (доступ к сети «Интернет»), монитор – 2 шт., МФУ – 1 шт., тестер компьютерной сети – 1 шт., балон со сжатым газом – 1 шт., шуруповерт – 1 шт.

Перечень лицензионного программного обеспечения: Microsoft Windows 7 Professional (Лицензионное соглашение Microsoft Open License 60799400 от 20.08.2012)

Microsoft Office 2007 Professional Plus (Лицензионное соглашение Microsoft Open License 46431107 от 22.01.2010)

Антивирусное программное обеспечение Kaspersky Endpoint Security (Договор № Д810(223)-12/17 от 11.12.17)

3. Центр новых информационных технологий и средств обучения:

Оснащенность: стол – 2 шт., стуля – 4 шт., кресло – 1 шт., шкаф – 2 шт., персональный компьютер – 1 шт. (доступ к сети «Интернет»), веб-камера Logitech HD C510 – 1 шт., колонки Logitech – 1 шт., тестер компьютерной сети – 1 шт., дрель – 1 шт., телефон – 1 шт., набор ручных инструментов – 1 шт.

Перечень лицензионного программного обеспечения:Microsoft Windows 7 Professional (Лицензионное соглашение Microsoft Open License 48358058 от 11.04.2011)

Microsoft Office 2007 Professional Plus (Лицензионное соглашение Microsoft Open License 46431107 от 22.01.2010)

Антивирусное программное обеспечение Kaspersky Endpoint Security (Договор № Д810(223)-12/17 от 11.12.17)

#### **8.4. Лицензионное программное обеспечение:**

1. Microsoft Windows 8 Professional.

2. Microsoft Office 2007 Standard.

3. Microsoft Office 2010 Professional Plus.

4. Statistica for Windows.

- 5. LabView Professional.
- 6. MathCad Education.